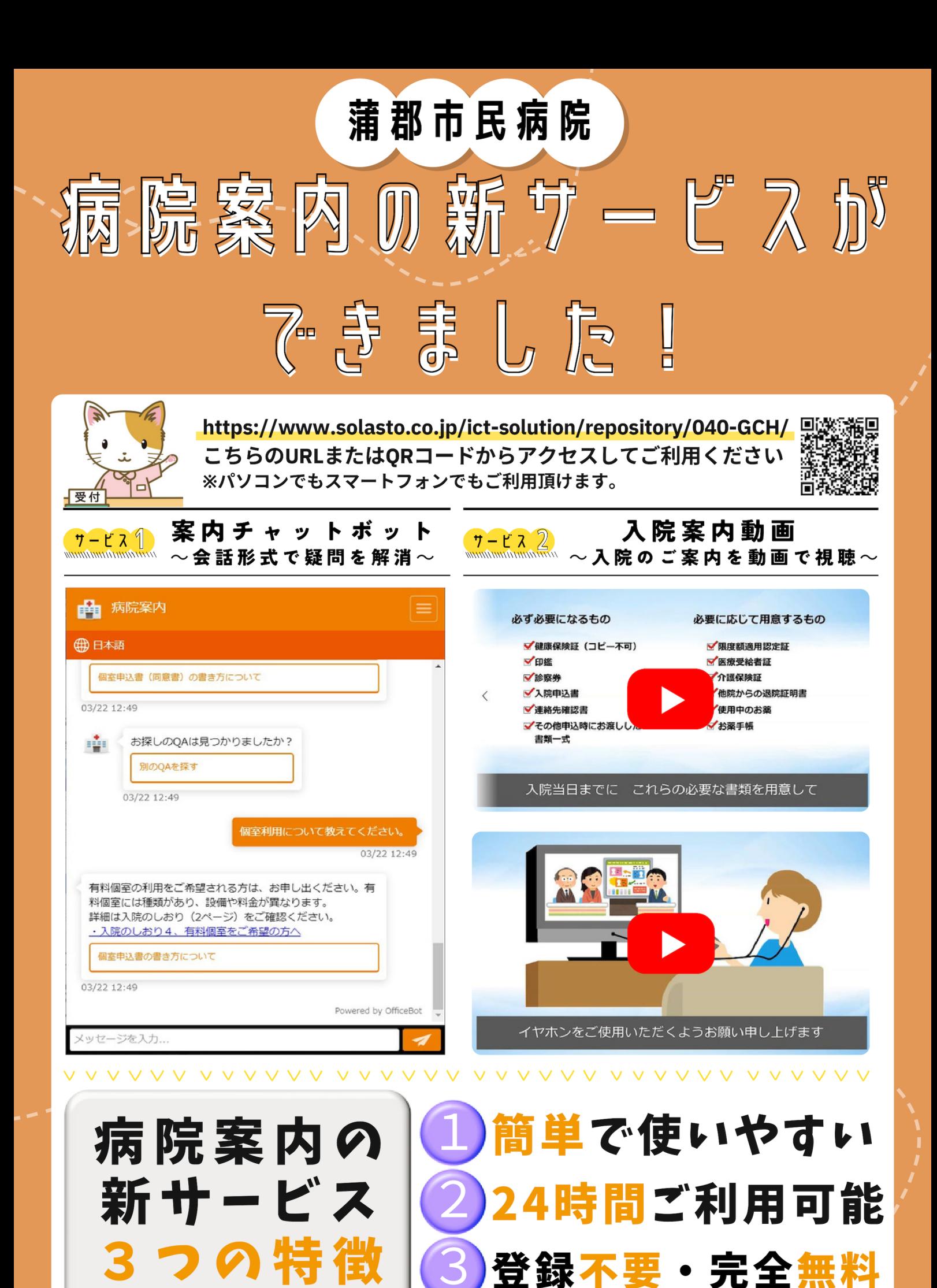

## **病院案内の新サービスご利用方法**

## **スマートフォンの場合**

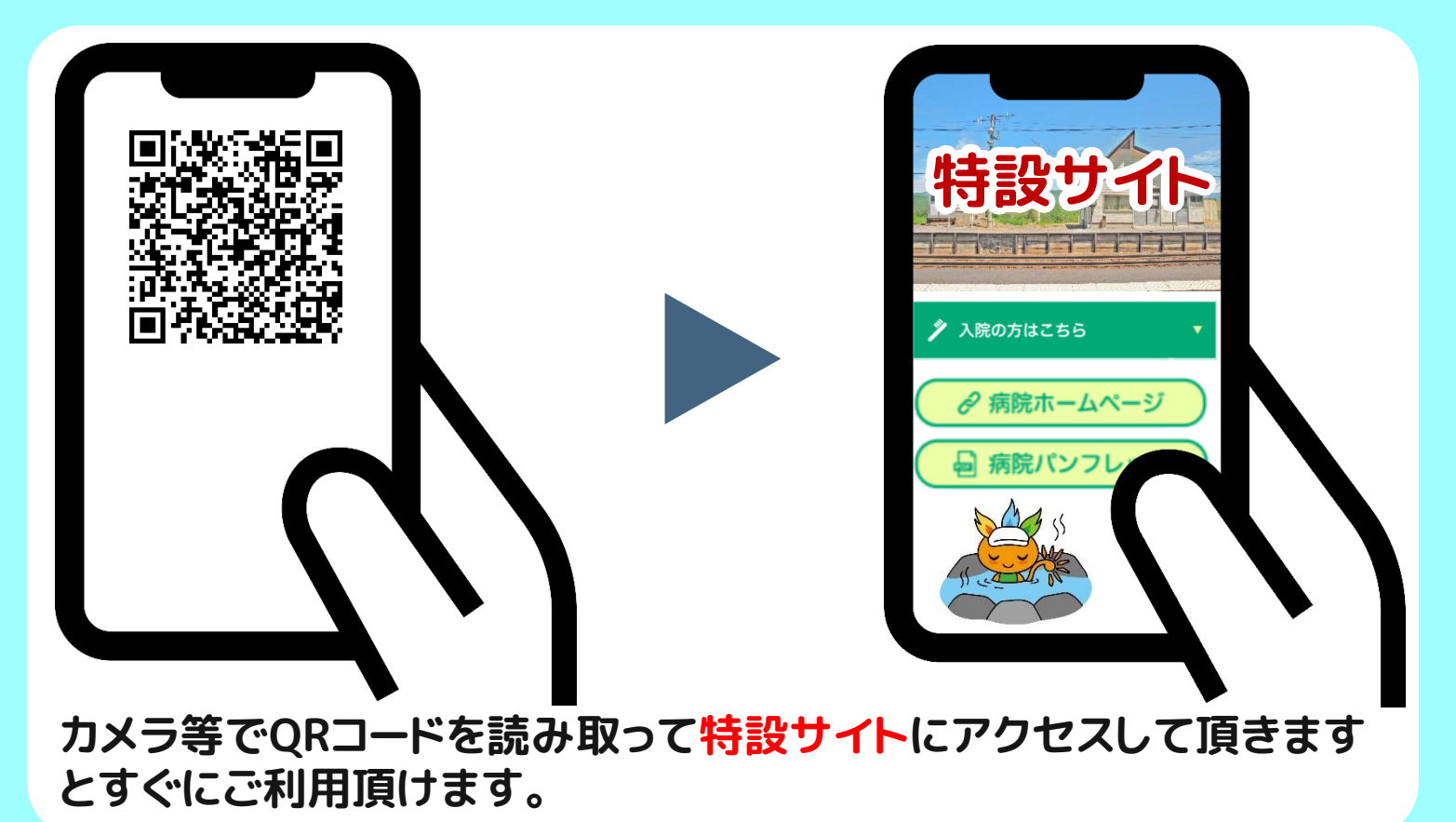

## **パソコンの場合**

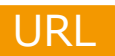

https://www.solasto.co.jp/ict-solution/repository/040-GCH/

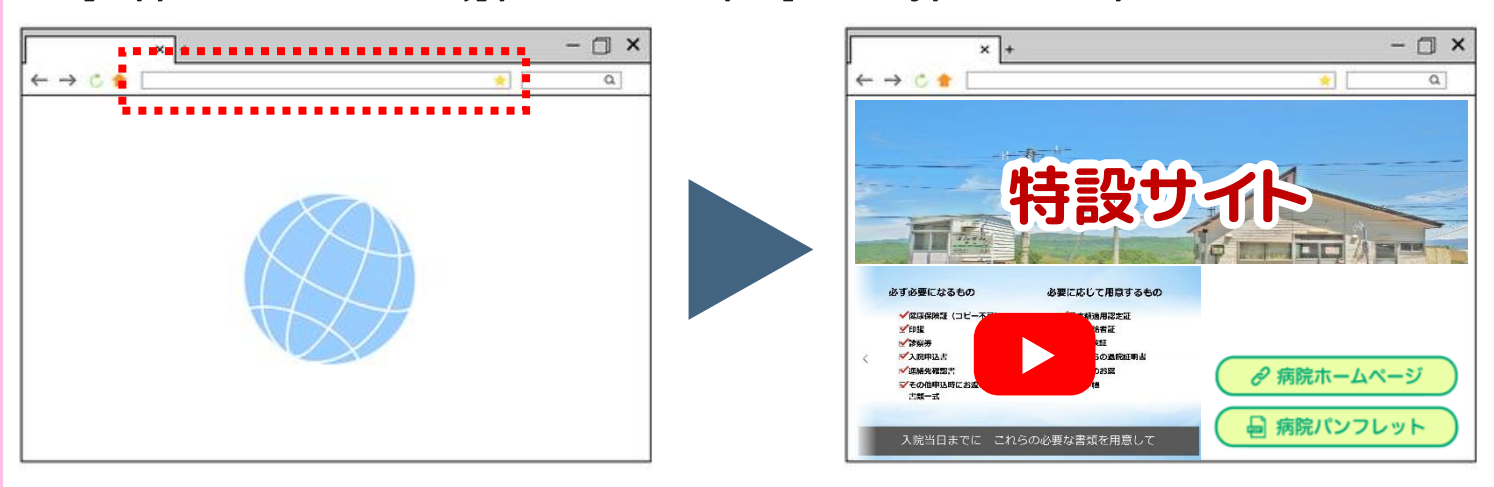

**ブラウザのアドレスにURLを直接入力して特設サイトにアクセスして 頂きますとご利用頂けます。**